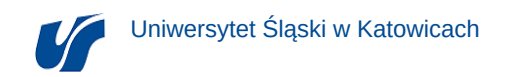

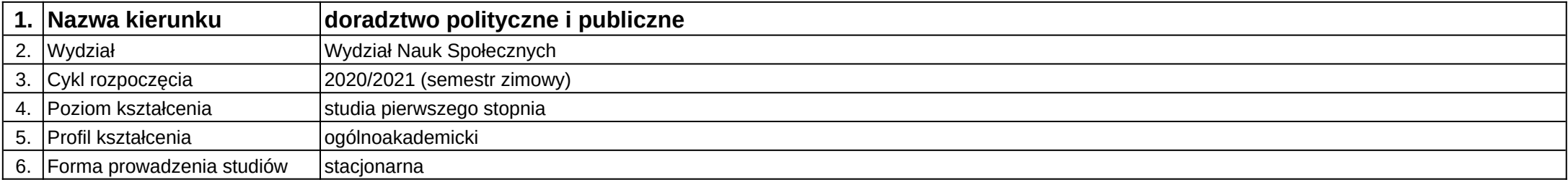

## **Moduł kształcenia:** Komunikacyjne aspekty przywództwa

**Kod modułu:** KAP

## **1. Liczba punktów ECTS:** 4

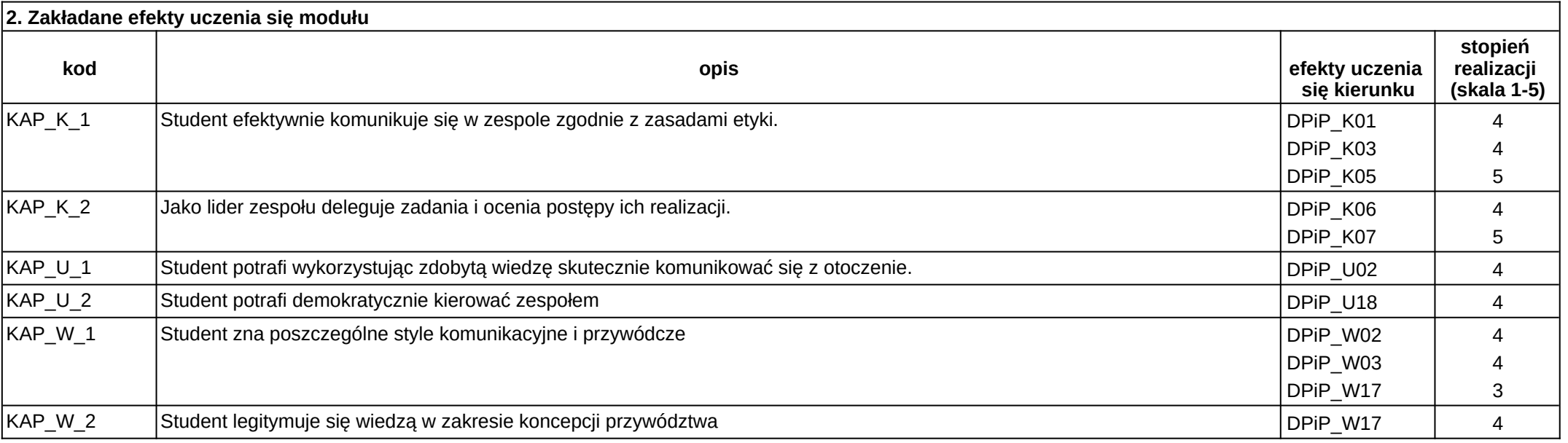

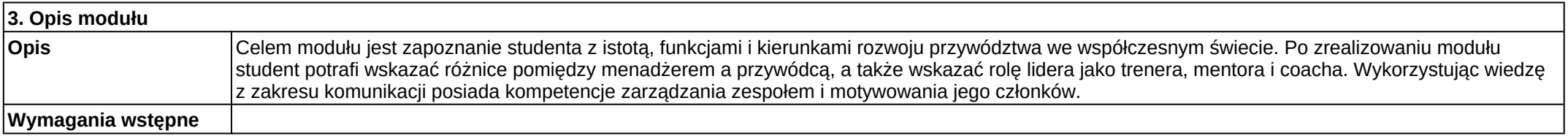

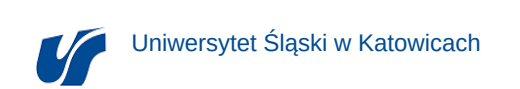

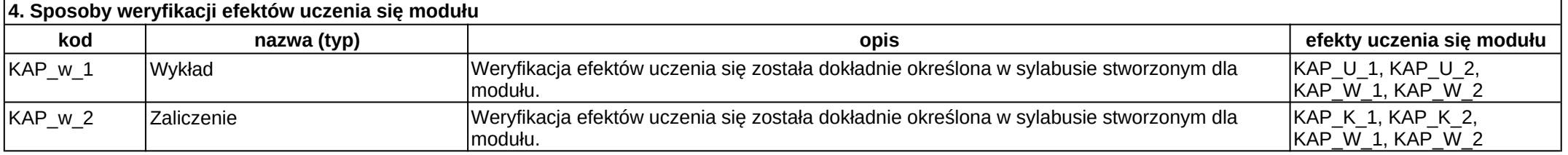

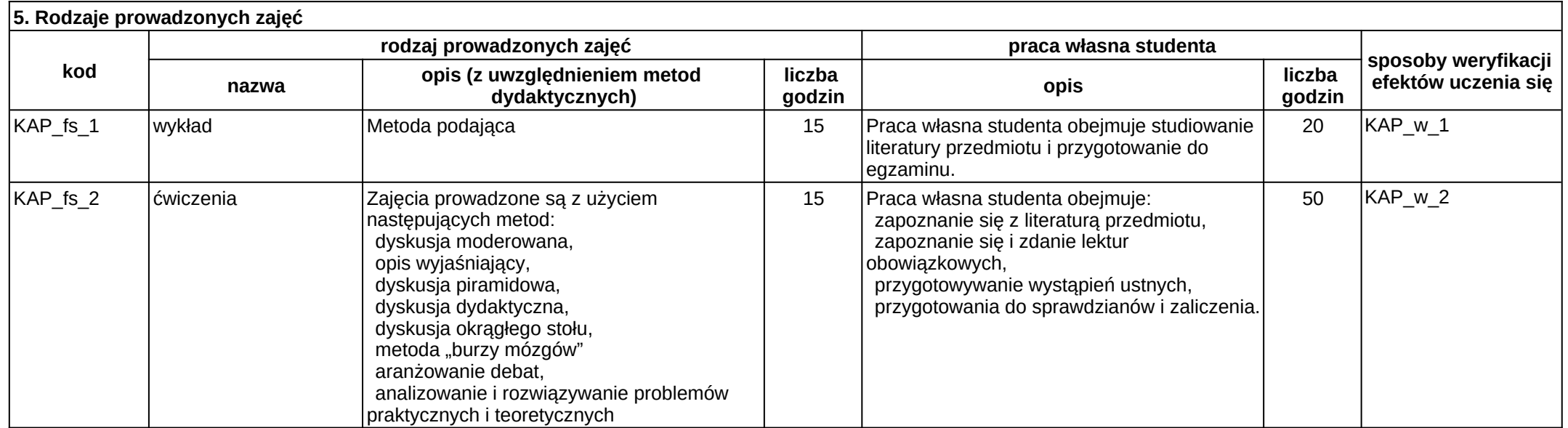